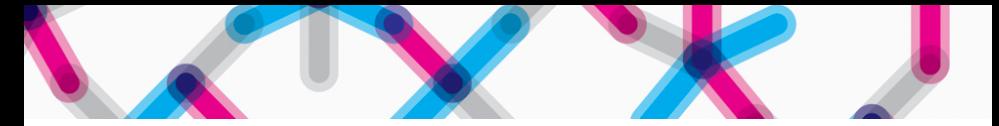

Funnel plot for institutional comparison and the correction for multiple testing: the funnelcompar command

> Silvia Forni Rosa Gini silvia.forni@ars.toscana.it rosa.gini@ars.toscana.it

> > Agenzia regionale di sanità della Toscana

November 17, 2011

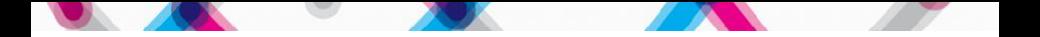

### [Funnel plot for institutional comparison](#page-2-0)

### [Some statistics](#page-10-0)

[Underlying test](#page-12-0) [Multiple testing problem](#page-14-0) [Exact vs approximated control limits](#page-17-0)

The [funnelcompar](#page-27-0) command

[Some examples](#page-38-0)

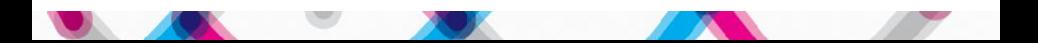

# <span id="page-2-0"></span>**Indice**

### [Funnel plot for institutional comparison](#page-2-0)

[Underlying test](#page-12-0) [Multiple testing problem](#page-14-0) [Exact vs approximated control limits](#page-17-0)

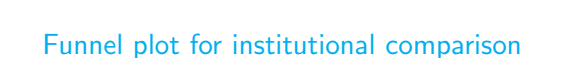

[Underlying test](#page-12-0) [Multiple testing problem](#page-14-0) [Exact vs approximated control limits](#page-17-0)

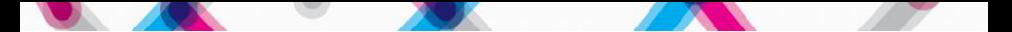

### **Background**

STATISTICS IN MEDICINE Statist. Med. 2005: 24:1185-1202 Published online 29 November 2004 in Wiley InterScience (www.interscience.wiley.com). DOI: 10.1002/sim.1970

### Funnel plots for comparing institutional performance

David J. Spiegelhalter\*,<sup>†</sup>

MRC Biostatistics Unit, Institute of Public Health, Cambridge CB2 2SR, U.K.

### **SUMMARY**

'Funnel plots' are recommended as a graphical aid for institutional comparisons, in which an estimate of an underlying quantity is plotted against an interpretable measure of its precision. 'Control limits' form a funnel around the target outcome, in a close analogy to standard Shewhart control charts. Examples are given for comparing proportions and changes in rates, assessing association between outcome and volume of cases, and dealing with over-dispersion due to unmeasured risk factors. We conclude that funnel plots are flexible, attractively simple, and avoid spurious ranking of institutions into 'league tables'. Copyright © 2004 John Wiley & Sons, Ltd.

KEY WORDS: control charts; outliers; over-dispersion; institutional profiling; ranking

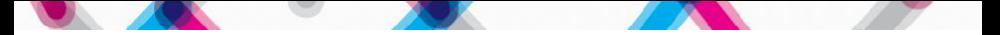

# **Background**

- **Quantitative indicators** are increasingly used to monitor health care providers
- **Interpretation of those indicators is often open to anyone** (patients, journalists, politicians, civil servants and managers)
- It is crucial that indicators are both accurate and presented in a clear way to avoid unfair criticism

### Classical presentation: league tables

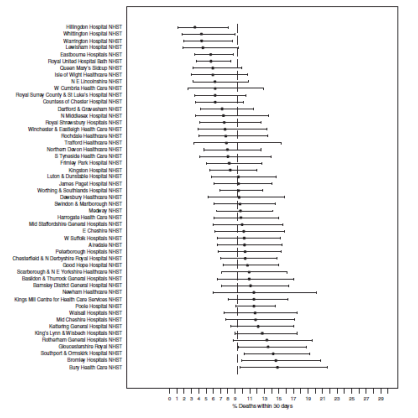

Figure 1. 'Caterpillar' plot of 30-day mortality rates, age and sex standardized, following treatment for fractured hip for over 65's in 51 medium acute and multi-service hospitals in England, 2000-2001. Ninety-five per cent confidence intervals are plotted and compared to the overall proportion of 9.3 per cent.

- **Imply the existence of ranking** among institutions
- Implicitly support the idea that  $\bullet$ some of them are worse/better than others

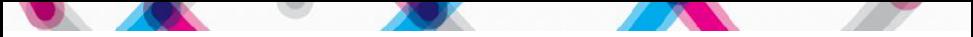

# Statistical Process Control methods: key principles

- Variation, to be expected in any process or system, can be devided into:
	- Common cause variation: expected in a stable process
	- Special cause variation: unexpected, due to systematic deviation
- **.** Limits between these two categories can be set using SPC methods
- **•** Funnel plots:
	- All institutions are part of a single system and perform at the same level
	- Observed differences can never be completely eliminated and are explained by chance (common cause variation).
	- If observed variation exceeds that expected, special-cause variation exists and requires further explanation to identify its cause.

### Funnel Plot

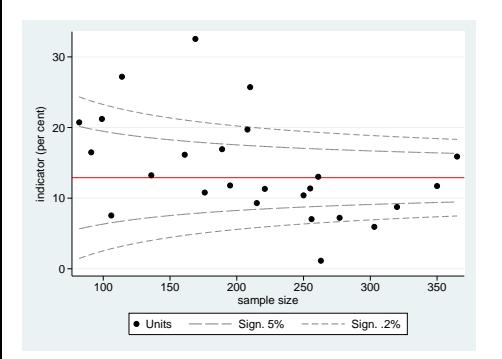

- **Scatterplot** of observed indicators against a measure of its precision, tipically the sample size
- **Horizontal line at a target** level, typically the group avarage
- **Control Limits at 95%**  $(\approx 2SD)$  and 99.8% ( $\approx 3SD$ ) levels, that narrows as the sample size gets bigger

Association of Public Health Observatories in UK developed analytical tools in excell for producing funnel plot

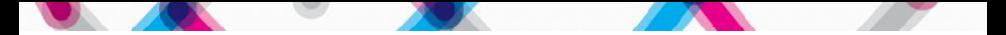

### Multiple testing problem

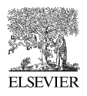

Journal of **Clinical** Epidemiology

Journal of Clinical Epidemiology 61 (2008) 232-240

### Use of the false discovery rate when comparing multiple health care providers

Havley E. Jones\*, David I. Ohlssen, David J. Spiegelhalter MRC Biostatistics Unit, Institute of Public Health, Robinson Way, Cambridge CB2 2SR, UK

Accepted 18 April 2007

### **Abstract**

Objective: Comparisons of the performance of multiple health care providers are often based on hypothesis tests, those with resulting P-values below some critical threshold being identified as potentially extreme. Because of the multiple testing involved, the classical Pvalue threshold of, say, 0.05 may not be considered strict enough, as it will tend to lead to too many "false positives." However, we argue that the commonly used Bonferroni-corrected threshold is in general too strict for the problem in hand. The purpose of this article is to demonstrate a suitable alternative thresholding procedure that is already well established in other fields.

Study Design and Setting: The suggested procedure involves control of an error measure called the "false discovery rate" (FDR). We present a worked example involving a comparison of risk-adjusted mortality rates following heart surgery in New York State hospitals during 2000-2002. It is shown that the FDR critical threshold lines can be drawn on a "funnel plot," providing a simple graphical presentation of the results.

Results: The FDR procedure identified more providers as potentially extreme than the Bonferroni correction, while maintaining control of an intuitively sensible error measure.

Conclusion: Control of the FDR offers a simple guideline to determining where to draw critical thresholds when comparing multiple health care providers. © 2008 Elsevier Inc. All rights reserved.

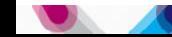

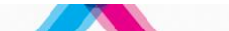

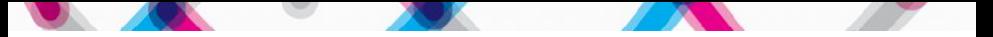

# <span id="page-10-0"></span>**Indice**

### [Some statistics](#page-10-0)

[Underlying test](#page-12-0) [Multiple testing problem](#page-14-0) [Exact vs approximated control limits](#page-17-0)

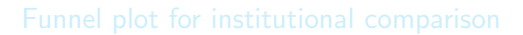

### [Some statistics](#page-10-0)

[Underlying test](#page-12-0) [Multiple testing problem](#page-14-0) [Exact vs approximated control limits](#page-17-0)

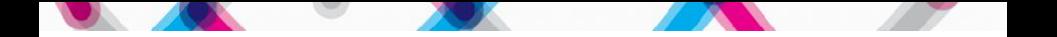

A funnel plot has four components:

- **An** indicator Y
- A target  $\theta$  which specifies the desired expectation for institutions considered "in control".
- A *precision* parameter N determining the accuracy used in measuring the indicator. Select a  $N$  directly interpretable, eg the denominator for rates and means.
- <span id="page-12-0"></span>• Control limits for a p-value, computed assuming Y has a known distribution (normal, binomial, Poisson) with parameters  $(\theta, \sigma)$ .

From a purely statistical point of view, funnel plot is a graphical representation testing whether each value  $Y_i$  belongs to the known distribution with given parameters.

The formal test of significance:

$$
H_0: Y_i = \theta
$$

$$
H_1: Y_i \neq \theta
$$

$$
Z = \frac{Y_i - \theta}{(\sigma / \sqrt{N})}
$$

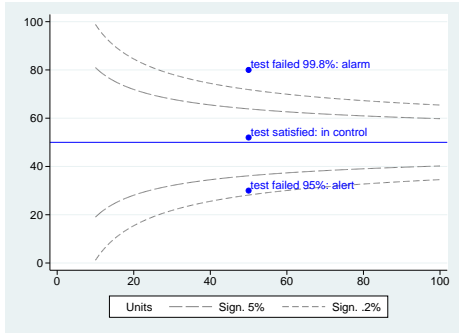

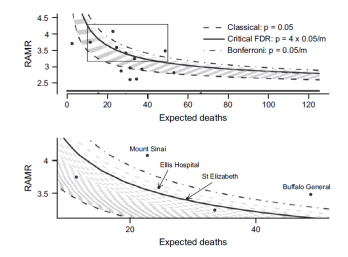

<span id="page-14-0"></span>Classical Bonferroni correction strongly control  $P(F >= 1)$  at level  $\alpha$  Too conservative!

Fig. 4. Sections of the funnel plot of hospital-specific RAMRs. The upper frame shows the entire top half of the funnel plot, the solid horizontal line indicating the SWMR target of 2.26. The boxed section is magnified in the lower frame. Each dashed line indicates a potential FDR threshold. The critical FDR threshold is the closest line to the target such that more points than lines lie beyond it. In this case, this is seen to be the line corresponding to  $P = 4 \times 0.05/m$ .

### An alternative is control of the expected proportion of errors among all rejected null hypotheses

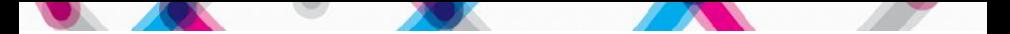

# False Discovery Rate FDR

$$
FDR = E(\frac{F}{S}|S>0)
$$

with:

- F: null true
- S: null rejected, significants

The FDR is the probability that a provider isn't a genuine extreme, given that it is called significant by the test. Benjamini and Hochberg proposed an algoritm for costraining the FDR to be less than of equal to  $\alpha$ 

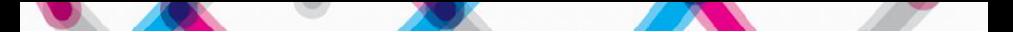

# False Discovery Rate FDR

### Let

$$
P_1, P_2, \ldots, P_m
$$

be the ordered P-values and and  $H_i$  be the null hypotesis corresponding tp  $P_i$ ,  $i = 1, \ldots, m$ 

• Identify k as the largest i such that

$$
P_i \leq \left(\frac{i}{m}\right)\alpha
$$

Then reject all  $H_i$ ,  $i = 1, \ldots, k$ 

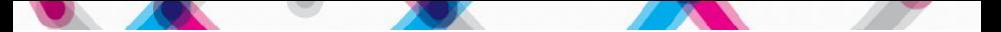

### Control limits

In cases of discrete distributions there are two possibilities for drawing control limits as functions of N

• a normal approximation:

$$
y_p(N) = \theta \pm z_p \frac{\sigma}{\sqrt{N}}
$$

an "exact" formula

<span id="page-17-0"></span>
$$
y_p(N)=\frac{r_{(p,N,\theta)}-\alpha}{N}
$$

where  $r_{(p,N,\theta)}$  and  $\alpha$  are defined in the following slides

# Binomial

In the case of binomial distribution:

 $r_{(p,N,\theta)}$  is the inverse to the cumulative binomial distribution with parameters  $(\theta, N)$  at level p. The definition Spiegelhalter refers to is as follows: $^1$  if  $F_{(\theta,N)}$  is the cumulative distribution function, ie  $F_{(\theta,N)}(k)$  is the the probability of observing  $k$  or fewer successes in  $N$  trials when the probability of a success on one trial is  $\theta,^2$  then  $r_{\boldsymbol{\rho}}=r_{(\boldsymbol{\rho},\boldsymbol{N},\theta)}$  is the smallest *integer* such that

$$
P(R\leq r_p)=F_{(\theta,N)}(r_p)>p
$$

 $\bullet$   $\alpha$  is a continuity adjustment coefficient

$$
\alpha = \frac{F_{(\theta,N)}(r_p) - p}{F_{(\theta,N)}(r_p) - F_{(\theta,N)}(r_p - 1)}
$$

<sup>1</sup>Beware that the Stata function invbinomial() is not defined this way. <sup>2</sup>The Stata function binomial(N,k, $\theta$ ) computes  $F_{(\theta,N)}(k)$ .

### Poisson

In the case of Poisson distribution:

 $r_{(p,N,\theta)}$  is the inverse to the cumulative Poisson distribution with parameter  $M = \theta N$  at level p. The definition Spiegelhalter refers to is as follows: $^3$  if  $F_M$  is the cumulative distribution function, ie  $F_M(k)$  is the probability of observing k or or fewer outcomes that are distributed Poisson with mean  $M$ ,<sup>4</sup> then  $r_p = r_{(p,N,\theta)}$  is the smallest *integer* such that

$$
P(R \leq r_p) = F_M(r_p) > p
$$

 $\bullet$   $\alpha$  is a continuity adjustment coefficient

$$
\alpha = \frac{F_M(r_p) - p}{F_M(r_p) - F_M(r_p - 1)}
$$

 $3$ Beware that the Stata function invpoisson() is not defined this way. <sup>4</sup>The Stata function poisson (M, k) computes  $F_M(k)$ .

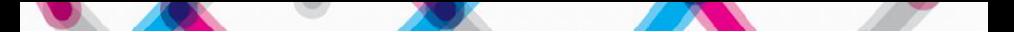

## Example 1: binomial,  $\theta = 1\%$

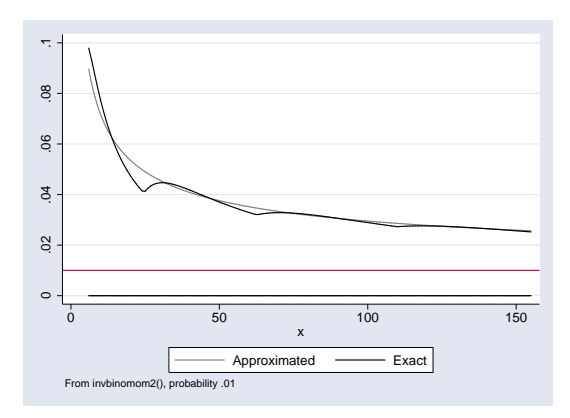

- **o** Does it make sense to test a 1% of cases with  $N < 100?$
- $\bullet$  For  $N > 100$ the two pairs of curves almost coincide

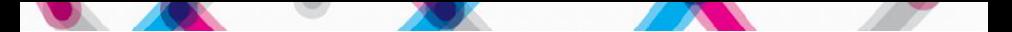

### Example 2: binomial,  $\theta = 20\%$

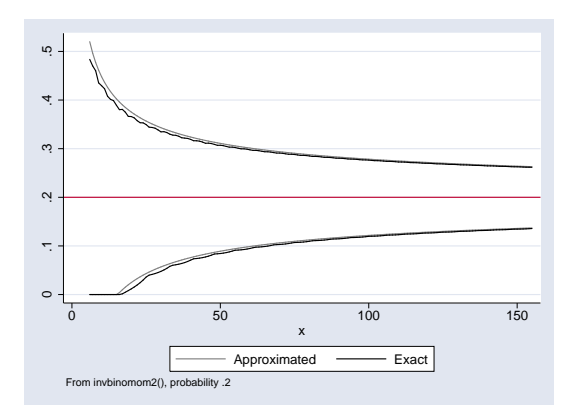

- $\bullet$  For  $N < 100$ very similar curves, approximated upper bounds conservative
- For  $N > 100$ the two pairs of curves almost coincide

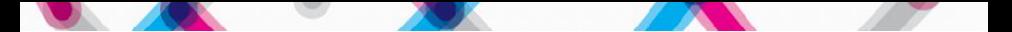

# Example 3: binomial,  $\theta = 50\%$

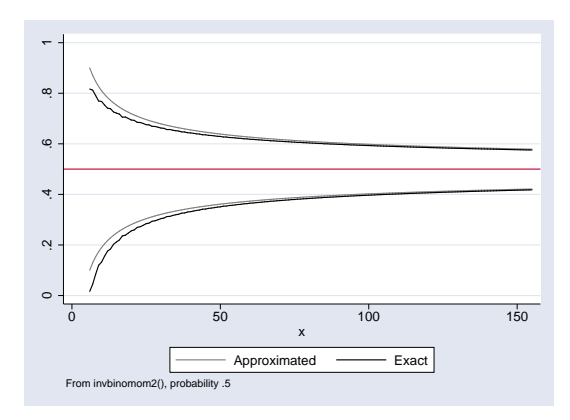

- $\bullet$  For  $N < 100$ very similar curves, approximated upper bounds conservative
- For  $N > 100$ the two pairs of curves almost coincide

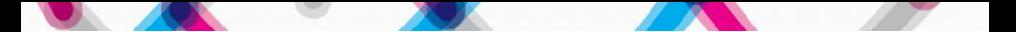

### Example 4: Poisson,  $\theta = 1\%$

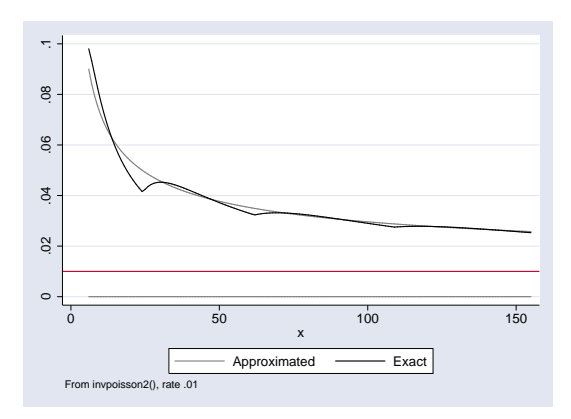

- **o** Does it make sense to test a 1% of cases with  $N < 100?$
- $\bullet$  For  $N > 100$ the two pairs of curves almost coincide

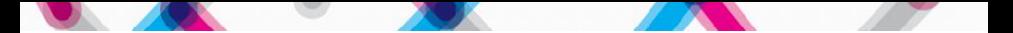

# Example 5: Poisson,  $\theta = 50\%$

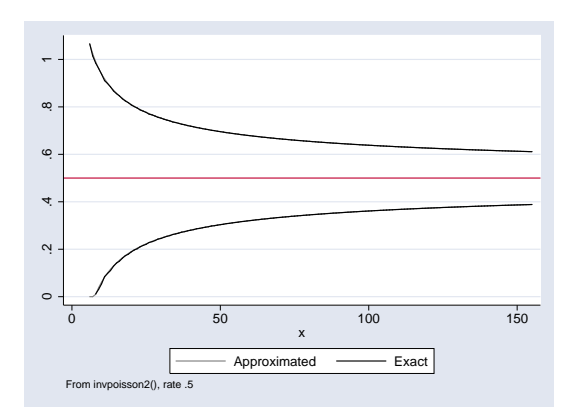

The two pairs of curves almost coincide

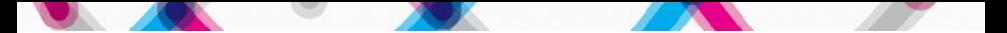

# Example 6: Poisson,  $\theta=1$  (SMR)

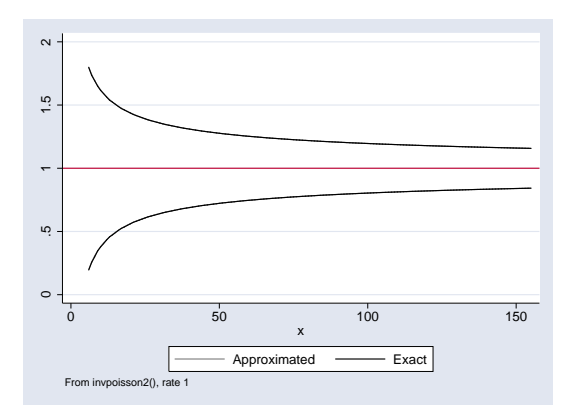

The two pairs of curves visibly coincide

### Conclusion for using exact vs approximated test

- Whenever the sample size is bigger than 100, the approximated test is almost superimposed to the exact test
- **Consider if it makes sense to use exact test**

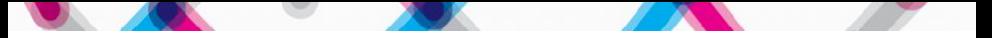

# <span id="page-27-0"></span>**Indice**

[Underlying test](#page-12-0) [Multiple testing problem](#page-14-0) [Exact vs approximated control limits](#page-17-0)

The [funnelcompar](#page-27-0) command

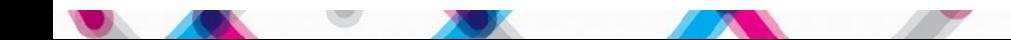

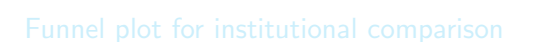

[Underlying test](#page-12-0) [Multiple testing problem](#page-14-0) [Exact vs approximated control limits](#page-17-0)

The [funnelcompar](#page-27-0) command

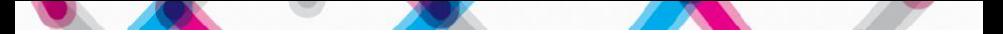

## Basic syntax

funnelcompar value pop unit [sdvalue], [continuous/binomial/poisson] [fdr bonferroni onlyfdr onlybonferroni] [ext\_stand() ext\_sd() noweight smr ] [constant()] [contours() exact] marking options other options

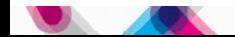

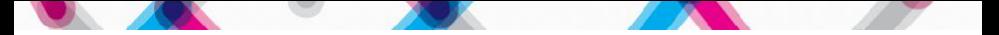

### Variables

funnelcompar value pop unit [sdvalue]

- o value contains the values of the indicator.
- *pop* contains the sample size (precision parameter)
- **•** unit contains an identifier of the units
- sdvalue contains the standard deviations of indicators (optionally, if the continuous option is also specified)

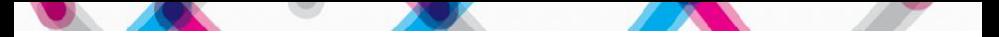

### **Distribution**

Users must specify a distribution among:

- o normal: option cont
- **·** binomial: option binom
- · Poisson: option poiss

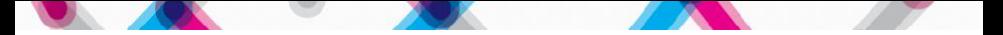

### Parameters: θ

 $\theta$  can be obtained as:

- weighted mean of value with weights pop (default)
- o non weighted mean of value if the noweight option is specified
- $\bullet$  external value specified by users with the option  $ext_{\text{stat}}()$

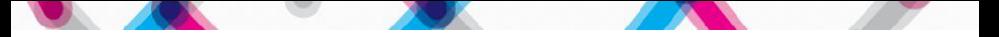

### Parameters: σ

- Binomial distribution:  $\sigma = \sqrt{\theta(1-\theta)}$ √
- Poisson distribution:  $\sigma =$ θ
- Normal distribution:
	- weighted mean of sdvalue with weights pop (defualt)
	- o non weighted mean of sdvalue if the noweight option is specified
	- external value specified by users with the option  $ext{est}($

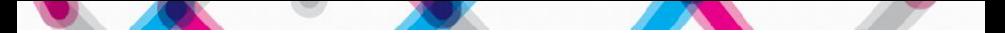

## Multiple testing options

- **•** bonferroni option draws both classical and bonferroni corrected thresholds
- **o** fdr option draws both classical and fdr corrected threshold
- o onlybonferroni and onlyfdr options draw only Bonferroni or fdr corrected thresholds respectively

### The smr option

- smr option can be specified only with poisson option:
- value are assumed to be indirectly standardized rates
- o pop contains the expected number of events
- $\theta$  is assumed to be 1

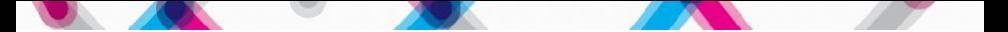

### Constant

The constant() option specifies whether the values of the indicators are multiplied by a constant term, for instance constant(100) must be specified if the values are percentages.

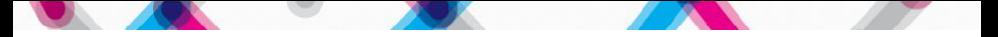

# Curves

- **o** contours(): specifies significance levels at which control limits are set (as a percentage).
- Default contours() are set at 5% and .2% levels, that is a confidence of 95% and 99.8% respectively.
- For example if contours(5) is specified only the curve corresponding to a test with 5% of significance is drawn.
- **•** For discrete distributions if the exact option is specified, the exact contours are drawn. As a default the normal approximation is used.

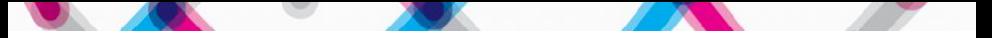

# <span id="page-38-0"></span>**Indice**

[Underlying test](#page-12-0) [Multiple testing problem](#page-14-0) [Exact vs approximated control limits](#page-17-0)

### [Some examples](#page-38-0)

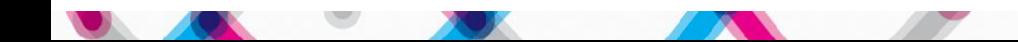

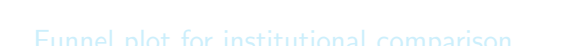

[Underlying test](#page-12-0) [Multiple testing problem](#page-14-0) [Exact vs approximated control limits](#page-17-0)

### [Some examples](#page-38-0)

### Percentages, internal target, units out-of-control marked

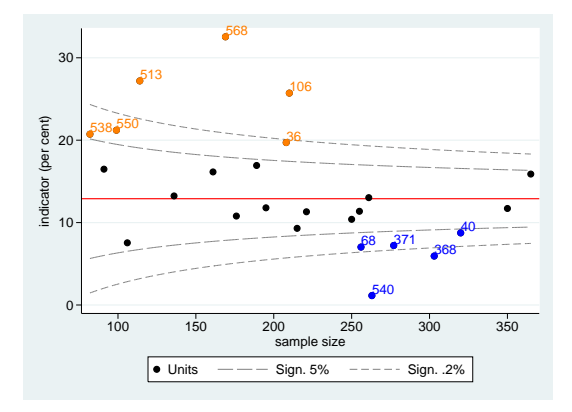

funnelcompar measure pop unit, binom const(100) markup marklow

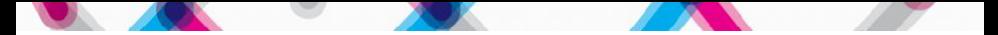

# Percentages, no-weighted internal target

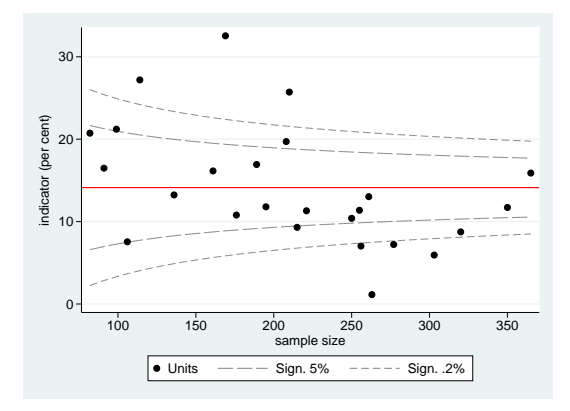

funnelcompar measure pop unit, binom const(100) noweight

# Percentages, no-weighted internal target, with bonferroni and fdr thresholds

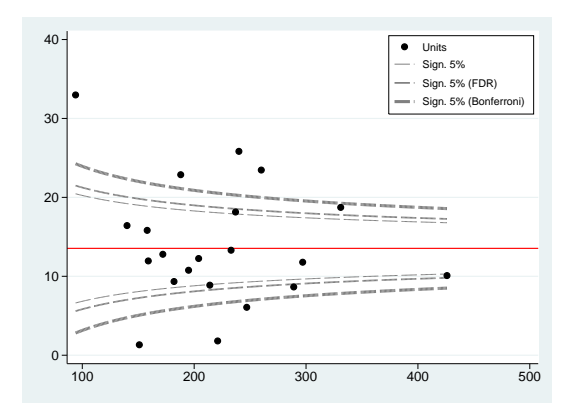

funnelcompar measure pop unit, binom const(100) fdr bonferroni noweight

### Rates, external target, type-A units marked

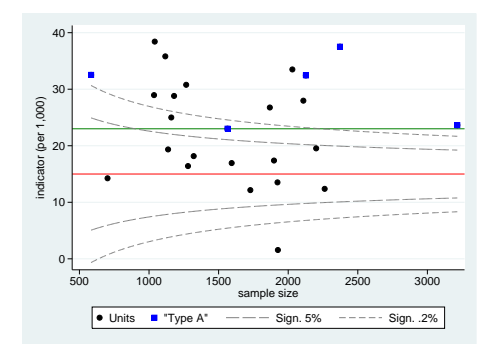

funnelcompar measure pop unit, poisson  $const(1000)$  ext\_stand $(15)$  $markcond(type = 1)$ legendmarkcond(Type A) colormarkcond(blue) optionsmarkcond(msymbol(S)) twowayopts(yline(23, lcolor(green)) )

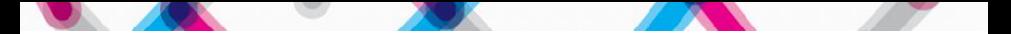

### Rates, only fdr threshold

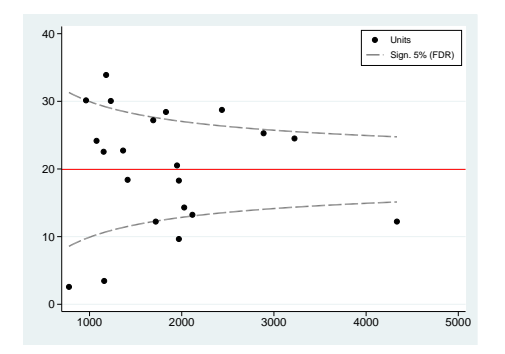

funnelcompar measure pop unit, poisson const(1000) fdr onlyfdr legendmarkcond

### Means, internal target, unit type marked

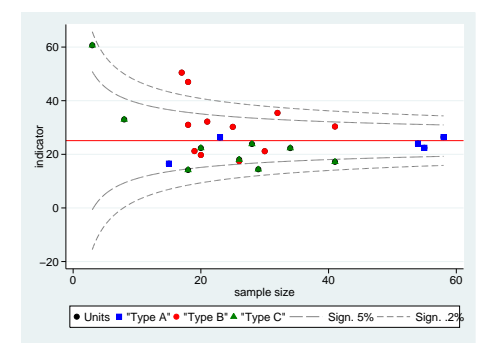

funnelcompar measure pop unit sd, cont const(1) markcond(type=1) legendmarkcond(Type A) colormarkcond(blue) optionsmarkcond(msymbol(S))  $markcond1(type = 2)$  $\ldots$ markcond2(type=3)  $\ldots$ 

### Means, internal target, bonferroni and fdr thresholds

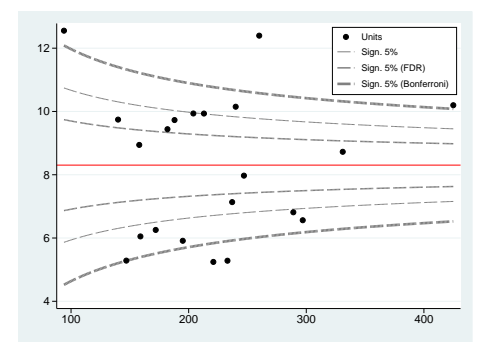

funnelcompar measure pop unit sd, cont const(1) fdr bonferroni

### Standardized Incidence Rates, one unit marked

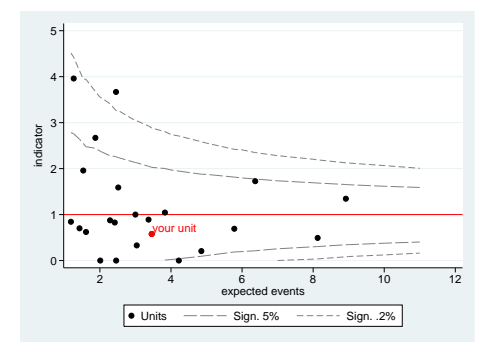

funnelcompar smr exp unit, poisson smr markunit(5 "your unit") legendopts(placement(se)  $row(1)$ )

### References

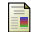

### Spiegelhalter DJ

Funnel plots for comparing institutional performance. Statist. Med. 2005: 24:1185-1202.

**Jones HE, Ohlssen DI, Spiegelhalter DJ** 

Use of false discvery rate when comparing multipli helaht care providers.

J Clin Epid 2008: 61:232-240.

Spiegelhalter DJ

Funnel plots for institutional comparison. Qual Saf Health Care 2002 Dec;11(4):390-1.

Spiegelhalter DJ

Handling over-dispersion of performance indicators. Qual Saf Health Care 2005 Oct;14(5):347-51.

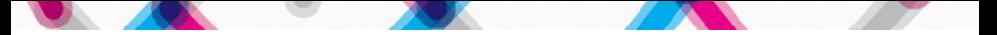

# Acknowledgements

- We thank Neil Shephard, Paul Silcocks and Hayley Jones for valuable discussion.
- **Our routine is heavily based on confunnel by Tom Palmer.**
- Many programming tricks were stolen from eclplot and other routines by Roger Newson.